## **IMPLEMENTASI** *QR CODE* **DENGAN ALGORITMA VIGENERE PADA APLIKASI PERPUSTAKAAN BERBASIS ANDROID (STUDI KASUS : RUANG BACA FAKULTAS ILMU KOMPUTER UPN "VETERAN" JATIM)**

**SKRIPSI**

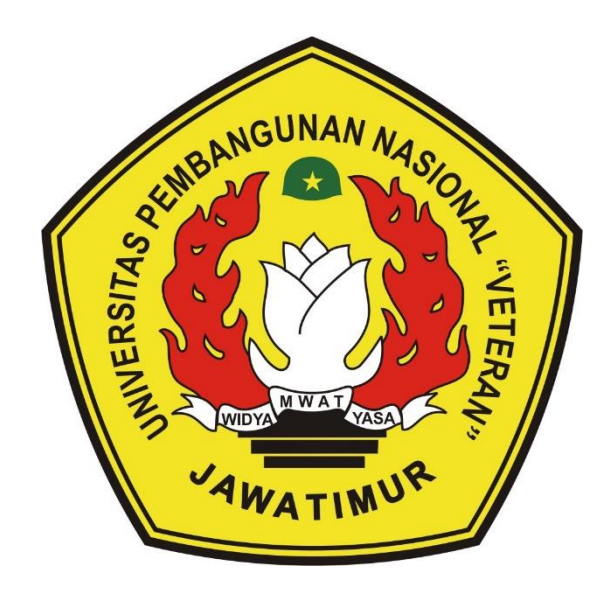

**Oleh : MOCHAMMAD ZAYYAN RAMADHAN**

**NPM. 1534010095**

## **PROGRAM STUDI INFORMATIKA FAKULTAS ILMU KOMPUTER UNIVERSITAS PEMBANGUNAN NASIONAL "VETERAN" JAWA TIMUR**

**2020**

## **IMPLEMENTASI QR CODE DENGAN ALGORITMA VIGENERE PADA APLIKASI PERPUSTAKAAN BERBASIS ANDROID (STUDI KASUS : RUANG BACA FAKULTAS ILMU KOMPUTER UPN "VETERAN" JATIM)**

## **SKRIPSI**

Diajukan Untuk Memenuhi Sebagai Persyaratan

Dalam Menempuh Gelar Sarjana Komputer

Program Studi Informatika

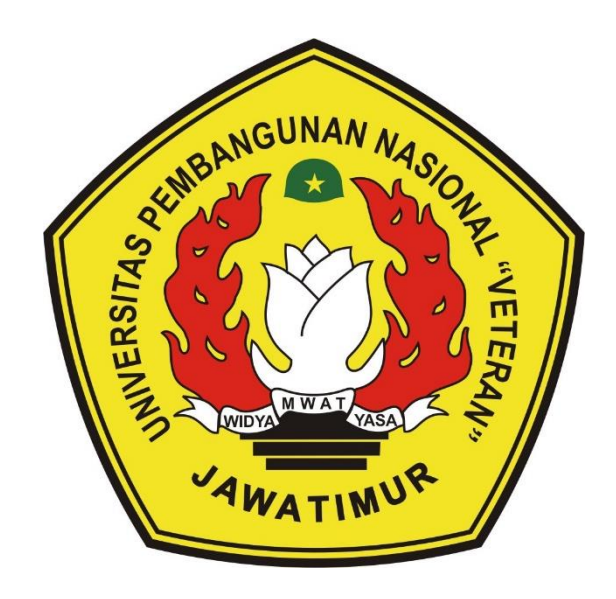

**Oleh : MOCHAMMAD ZAYYAN RAMADHAN NPM. 1534010095**

## **PROGRAM STUDI INFORMATIKA FAKULTAS ILMU KOMPUTER UNIVERSITAS PEMBANGUNAN NASIONAL "VETERAN" JAWA TIMUR 2020**

#### **LEMBAR PENGESAHAN SKRIPSI**

: IMPLEMENTASI QR CODE DENGAN ALGORITMA Judul VIGENERE PADA ALIKASI PERPUSTAKAAN BERBASIS ANDROID (STUDI KASUS : RUANG BACA FAKULTAS **ILMU KOMPUTER UPN "VETERAN" JATIM)** 

#### : MOCHAMMAD ZAYYAN RAMADHAN

#### $: 1534010095$

Oleh

**NPM** 

1.

#### Telah Diseminarkan Dalam Ujian Skripsi Pada: Hari Senin, Tanggal 30 Desember 2019

Mengetahui

1.

3.

**Dosen Pembimbing** 

**Fetty Tri Anggraeny** S.Kom., M.Kom. NPT. 3 8202 06 0208 1

 $2.$ 

Fawwaz Alt Akbar, S.Kom., M.Kom. NPT. 19920317 201803 1 002

Ronggo Alit, S.Kom. MM., MT. NPT. 3 8412 10 0321 1

**Dosen Penguji** 

 $2.$ 

Chrystia Kom. MT NPT. 3 8610 10 0296 1

Fawwaz Ali Akbar, S.Kom., M.Kom. NPT. 19920317 201803 1 002

Menyetujui

HEREBITERY AND RIDGE AND READER **Dekan Ilmu Komputer** Ni Ketut Sari, MT. 49650731 199203 2 001

**Koordinator Program Studi Teknik Informatika** 

Budi Nugrobos, k M.Kom. NPT. 3 8009 05 0205 1

# **SURAT PERNYATAAN ANTI PLAGIAT**

Saya, mahasiswa Informatika UPN "Veteran" Jawa Timur, yang bertandatangan di bawah ini:

### Nama : MOCHAMMAD ZAYYAN RAMADHAN

**NPM** : 1534010095

Menyatakan bahwa Judul Skripsi/ Tugas Akhir yang Saya ajukan dan kerjakan,

yang berjudul:

# "IMPLEMENTASI QR CODE DENGAN ALGORITMA VIGENERE PADA APLIKASI PERPUSTAKAAN BERBASIS ANDROID (STUDI **KASUS: RUANG BACA FAKULTAS ILMU KOMPUTER UPN** "VETERAN" JATIM)"

bukan merupakan plagiat dari Skripsi/ Tugas Akhir/ Penelitian orang lain dan juga bukan merupakan produk dan atau software yang saya beli dari pihak lain. Saya juga menyatakan bahwa Skripsi/ Tugas Akhir ini adalah pekerjaan Saya sendiri, kecuali yang dinyatakan dalam Daftar Pustaka dan tidak pernah diajukan untuk syarat memperoleh gelar di UPN "Veteran" Jawa Timur maupun di institusi pendidikan lain.

Jika ternyata di kemudian hari pernyataan ini terbukti tidak benar, maka Saya siap menerima segala konsekuensinya.

> Surabaya, 30 Desember 2019 Hormat Saya,

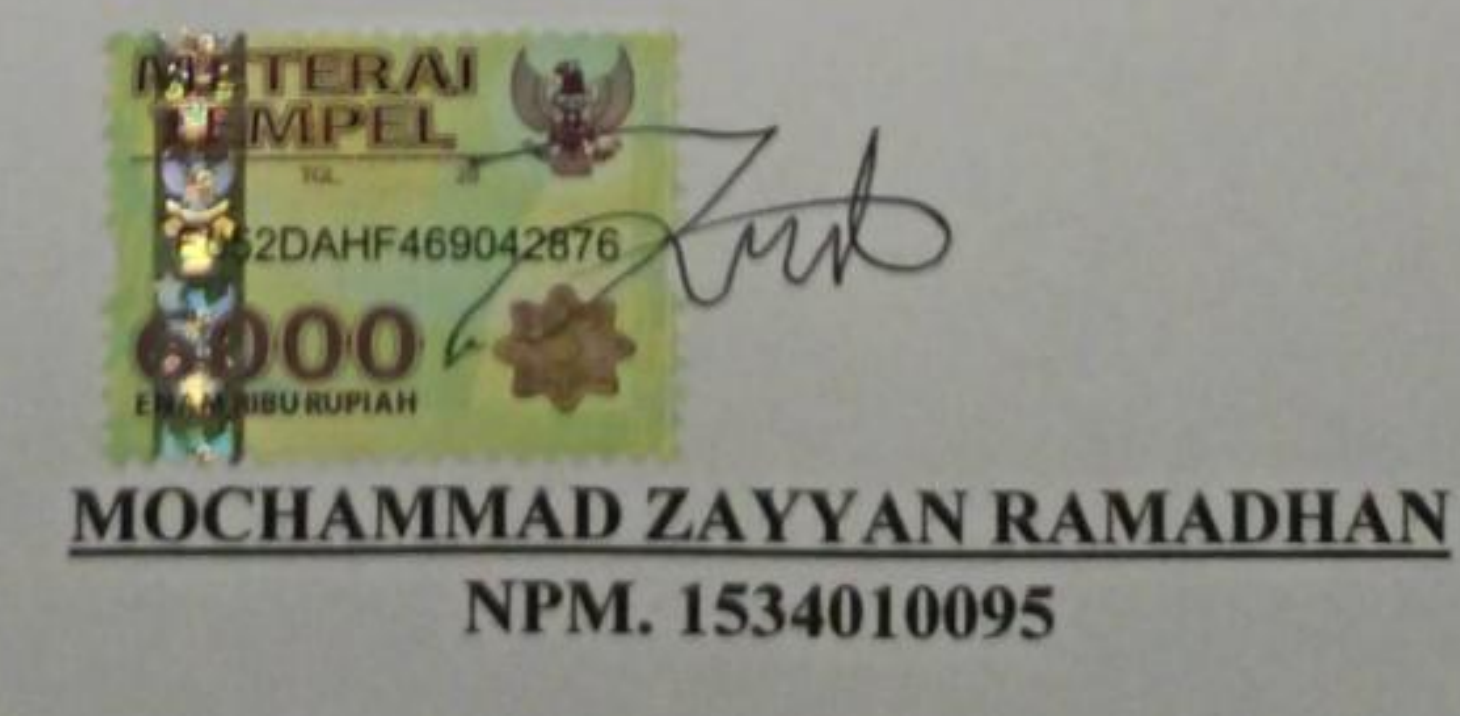

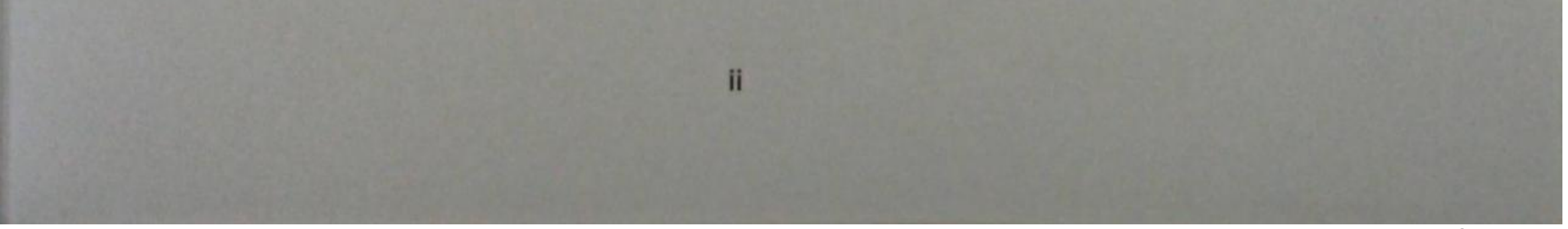

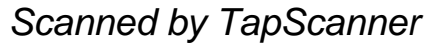

#### **IMPLEMENTASI** *QR CODE* **DENGAN ALGORITMA VIGENERE PADA APLIKASI PERPUSTAKAAN BERBASIS ANDROID (STUDI KASUS : RUANG BACA FAKULTAS ILMU KOMPUTER UPN "VETERAN" JATIM)**

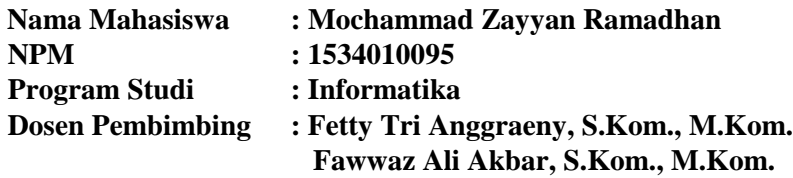

#### **Abstrak**

Perpustakaan berfungsi sebagai riset bahan primer dan sekunder dalam penelitian dan pengkajian ilmu pengetahuan dan teknologi. Terdapat juga suatu aktifitas dalam peminjaman buku pada perpustakaan. Pencatatan dalam mendata buku sangat diperlukan, dalam banyaknya kumpulan buku diperpustakaan sulit untuk dilakukan mendata buku secara manual.

Maka dari itu pemberian identitas *QR Code* terhadap setiap buku yang ada di perpustakaan, merupakan langkah yang tepat untuk mempermudah dalam mendata setiap buku perpustakaan yang tersimpan maupun telah dipinjam. Dengan memanfaatkan *QR Code* yang dapat diakses dengan aplikasi android, sangatlah mudah dalam mendata buku pada perpustakaan, digunakan juga untuk proses lain seperti daftar, kunjungan, dan peminjaman.

Aplikasi ini dapat melakukan proses membuat *QR Code* dengan enkripsi menggunakan algoritma Vigenere dan sebaliknya dapat membaca *QR Code* dengan dekripsi menggunakan algoritma Vigenere. Hal tersebut dilakukan untuk keamanan data terhadap *QR Code* dengan database pada server web. Tahap terakhir dari pengimplementasiannya dilakukan suatu uji coba melalui metode *blackbox testing* menghasilkan kesesuaian dengan perancangan awal pembuatan aplikasi.

*Kata kunci: Perpustakaan, Android, QR Code, Algoritma Vigenere*

#### **KATA PENGANTAR**

<span id="page-5-0"></span>Puji syukur kami panjatkan kepada Allah Tuhan Yang Maha Esa karena berkat rahmat dan karunianya, penulis dapat menyelesaikan laporan Tugas Akhir yang berjudul **"IMPLEMENTASI QR CODE DENGAN ALGORITMA VIGENERE PADA APLIKASI PERPUSTAKAAN BERBASIS ANDROID (STUDI KASUS : RUANG BACA FAKULTAS ILMU KOMPUTER UPN "VETERAN" JATIM)"** tepat pada waktunya. Penyusunan laporan ini bertujuan untuk menyelesaikan tugas akhir. Isi dari laporan ini adalah pemaparan tentang pembuatan aplikasi perpustakaan di Ruang Baca Fakultas Ilmu Komputer UPN "Veteran" Jawa Timur.

Penulis menyadari bahwa laporan tugas akhir ini masih jauh dari kesempurnaan. Atas segala kekurangan dan ketidak sempurnaan tugas akhir ini, penulis sangat mengharapkan masukan, kritik, dan saran yang bersifat membangun kearah perbaikan dan penyempurnaan rancangan yang diterapkan maupun laporan dari tugas akhir ini.

Akhir kata penulis mengucapkan terimakasih kepada semua pihak yang yang berperan dalam penyusunan laporan tugas akhir ini. Penulis berharap semoga laporan tugas akhir ini dapat bermanfaat bagi semua pihak.

#### **UCAPAN TERIMA KASIH**

<span id="page-6-0"></span>Ucapan terima kasih saya sampaikan ke berbagai pihak yang turut membantu memperlancar penyelesaian Tugas Akhir ini, yaitu kepada :

- 1. Allah SWT, karena berkat rahmat dan berkah-Nya penulis dapat menyusun dan menyelesaikan laporan Tugas Akhir ini hingga selesai
- 2. Kedua orang tua, Anggraeni dan Choirul Anafi yang selalu mendoakan keberhasilan anak serta telah memberikan fasilitas untuk memudahkan melakukan semua hal yang berkaitan dengan perkuliahan.
- 3. Pak Misman, selaku Petugas Ruang Baca yang telah memberi saya izin dapat melakukan tugas akhir ini pada tempatnya.
- 4. Ibu Fetty Tri Anggraeny, S.Kom., M.Kom. dan Fawwaz Ali Akbar, S.Kom., M.Kom. selaku dosen pembimbing tugas akhir saya.
- 5. Prof. Dr. Ir Teguh Soedarto, MP selaku Rektor Universitas Pembangunan Nasional "Veteran" Jawa Timur.
- 6. Dr. Ir. Ni Ketut Sari, M.T selaku Dekan Fakultas Ilmu Komputer Universitas Pembangunan Nasional "Veteran" Jawa Timur.
- 7. Bapak Budi Nugroho S.Kom, M.Kom selaku Ketua Program Studi S1 Informatika Universitas Pembangunan Nasional "Veteran" Jawa Timur.
- 8. Emilia Rosa, Mochammad Ilham Arifudin, Alfin Jimly Asshiddiqie, Stevanus Franky Handono, Putu Mahardika, Ray Victor Pandjaitan, Kevin Brian Pradipta, dan Lugito Michael selaku teman seperjuangan yang selalu membantu dalam kesulitan dan selalu meluangkan waktunya untuk menemani membuat laporan Tugas Akhir ini.

9. Teman-teman jurusan Teknik Informatika, serta semua pihak yang telah membantu proses pelaksanaan Tugas Akhir ini yang tidak bisa penulis sebutkan satu persatu.

Terimakasih atas semua bantuannya semoga Allah Tuhan Yang Maha Esa memberikan balasan yang setimpal kepada semua pihak yang telah memberikan bantuan, motivasi, arahan dan bimbingan sehingga dapat melancarkan proses pengerjaan praktek dan laporan Tugas Akhir. Akhir kata, penulis menyadari dalam penulisan laporan tugas akhir ini masih jauh dari kata sempurna dan banyak terdapat kekurangan. Untuk itu penulis mengharapkan adanya saran dan kritik yang bersifat membangun demi kesempurnaan tugas akhir ini. Penulis berharap, semoga laporan tugas akhir ini memberikan dampak yang positif bagi pembaca dan khususnya bagi penulis juga.

<span id="page-8-0"></span>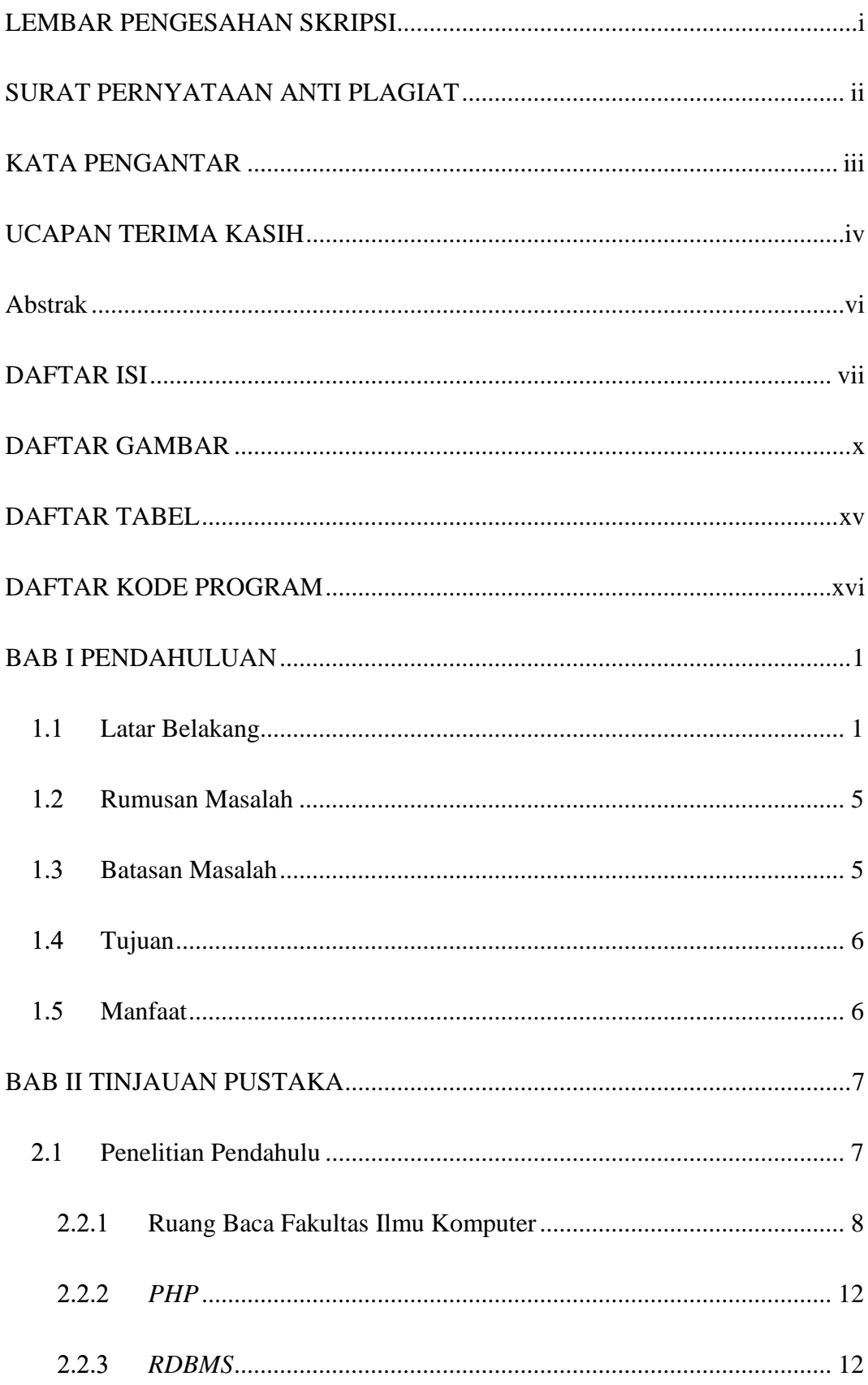

#### **DAFTAR ISI**

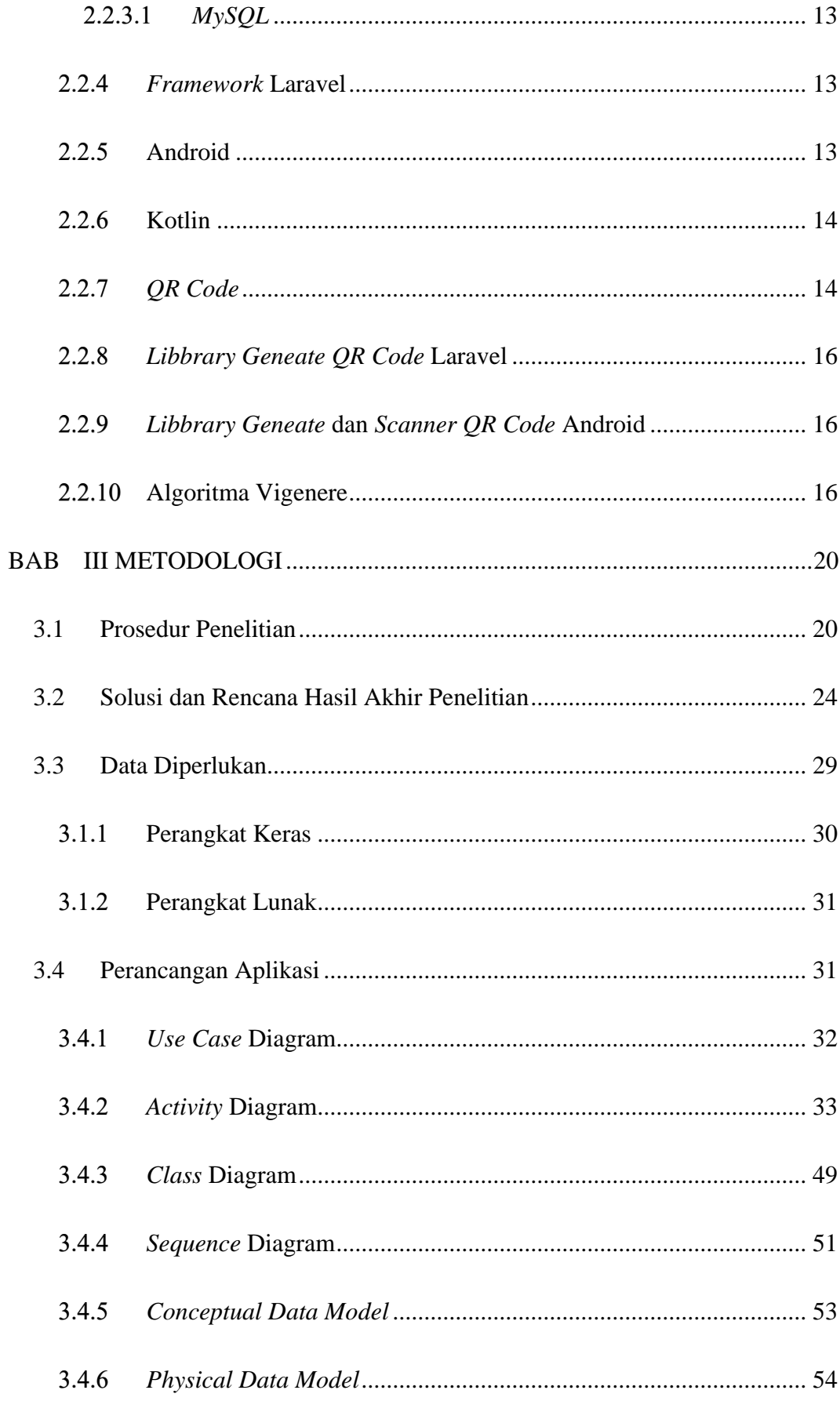

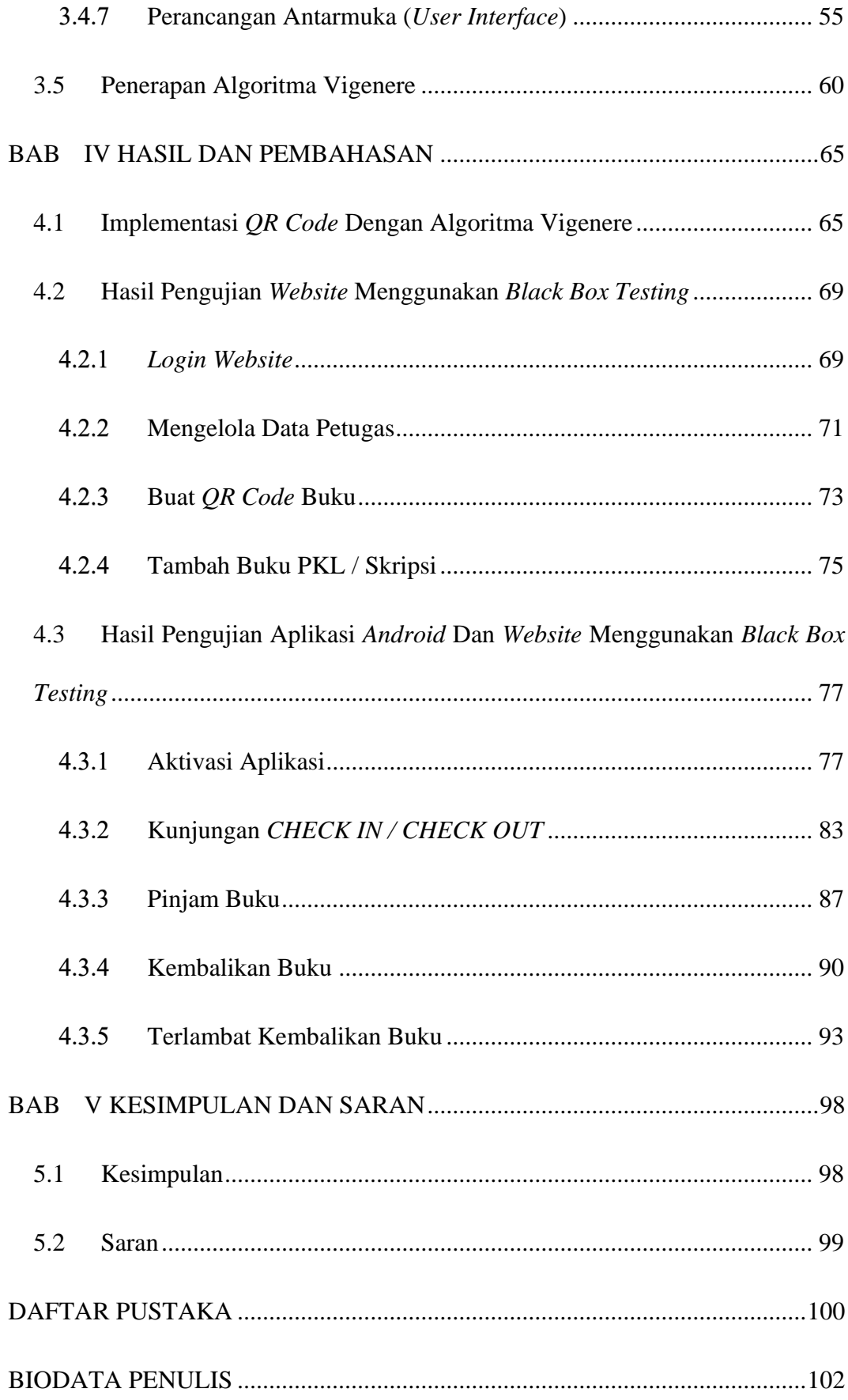

## **DAFTAR GAMBAR**

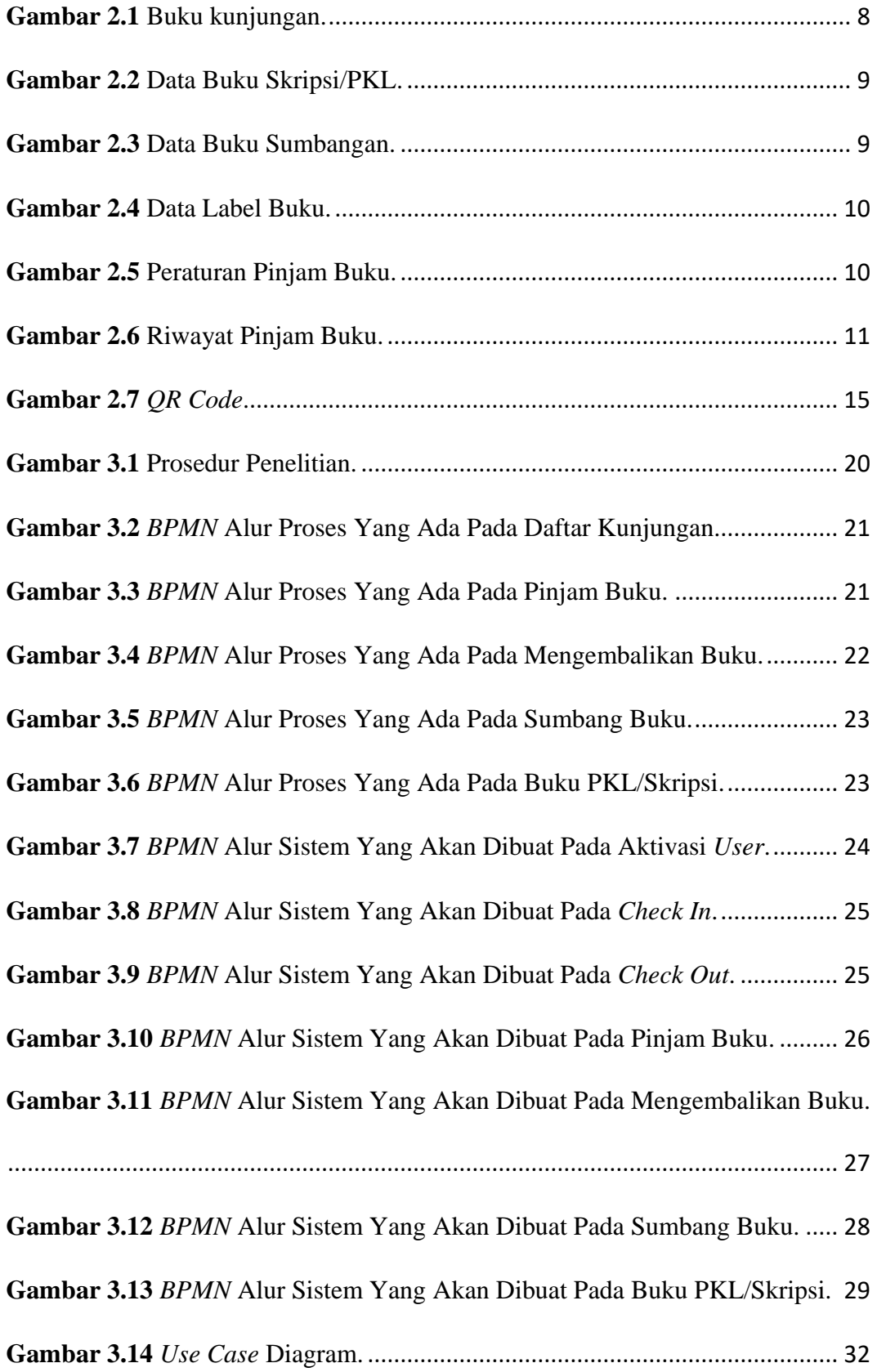

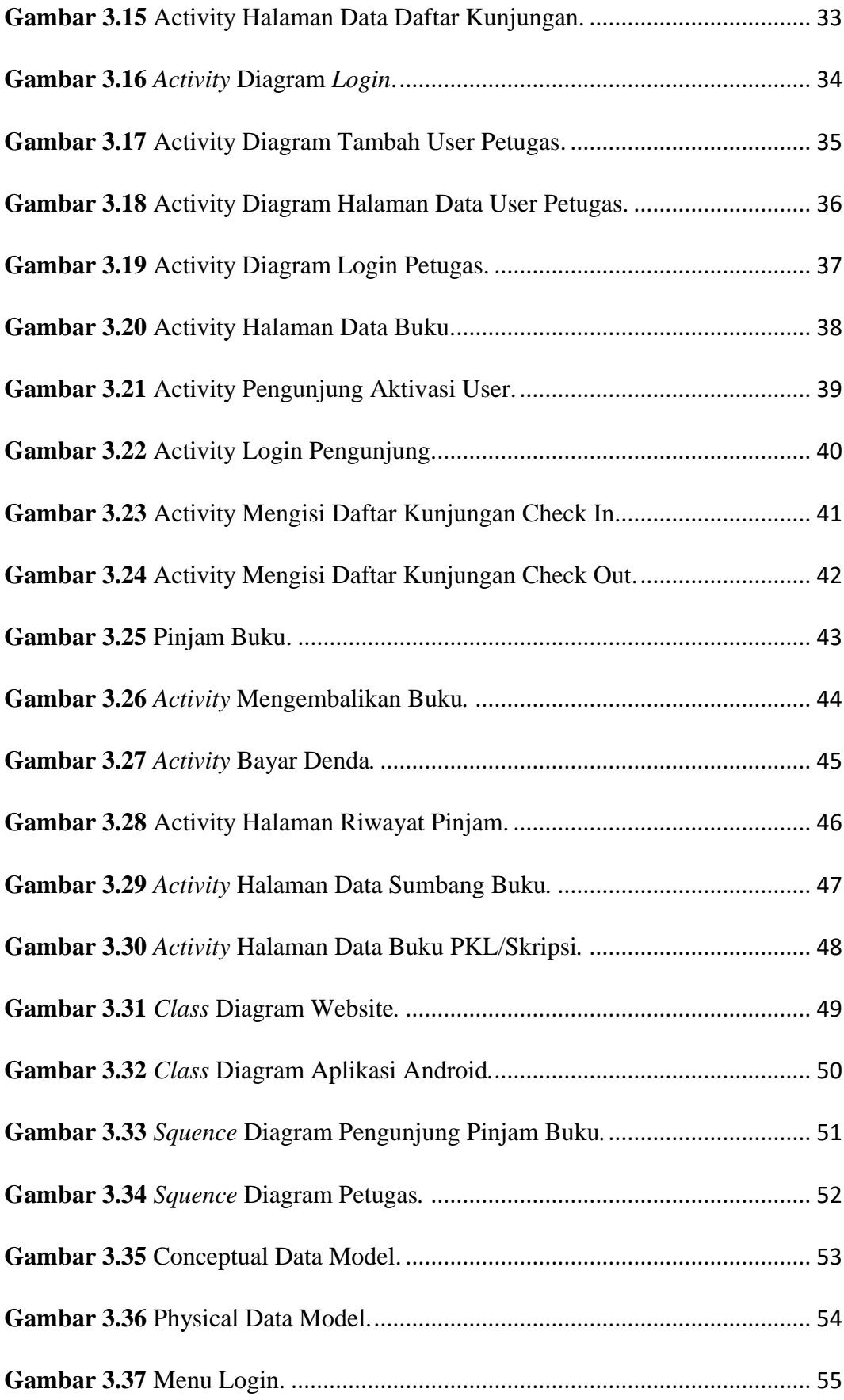

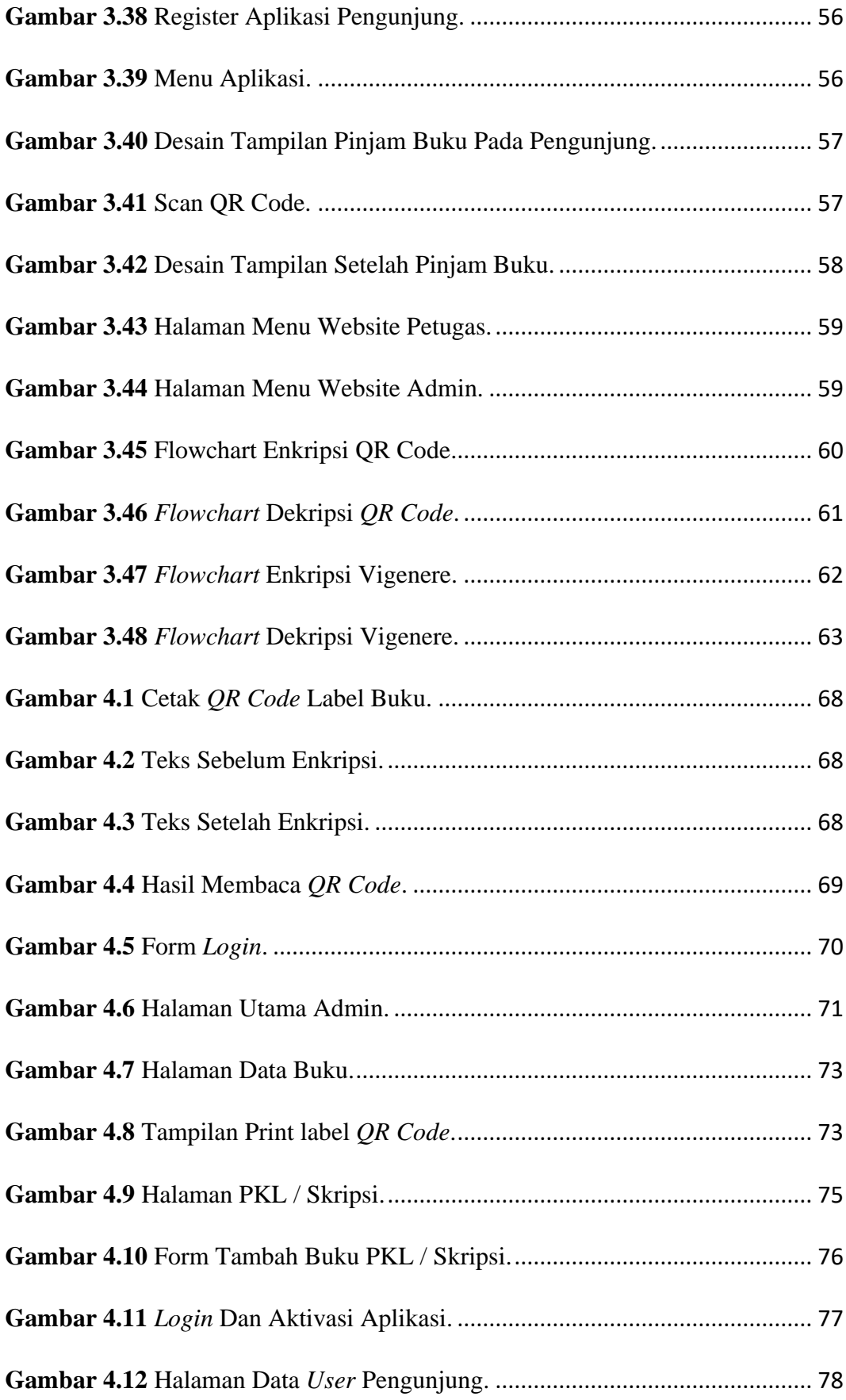

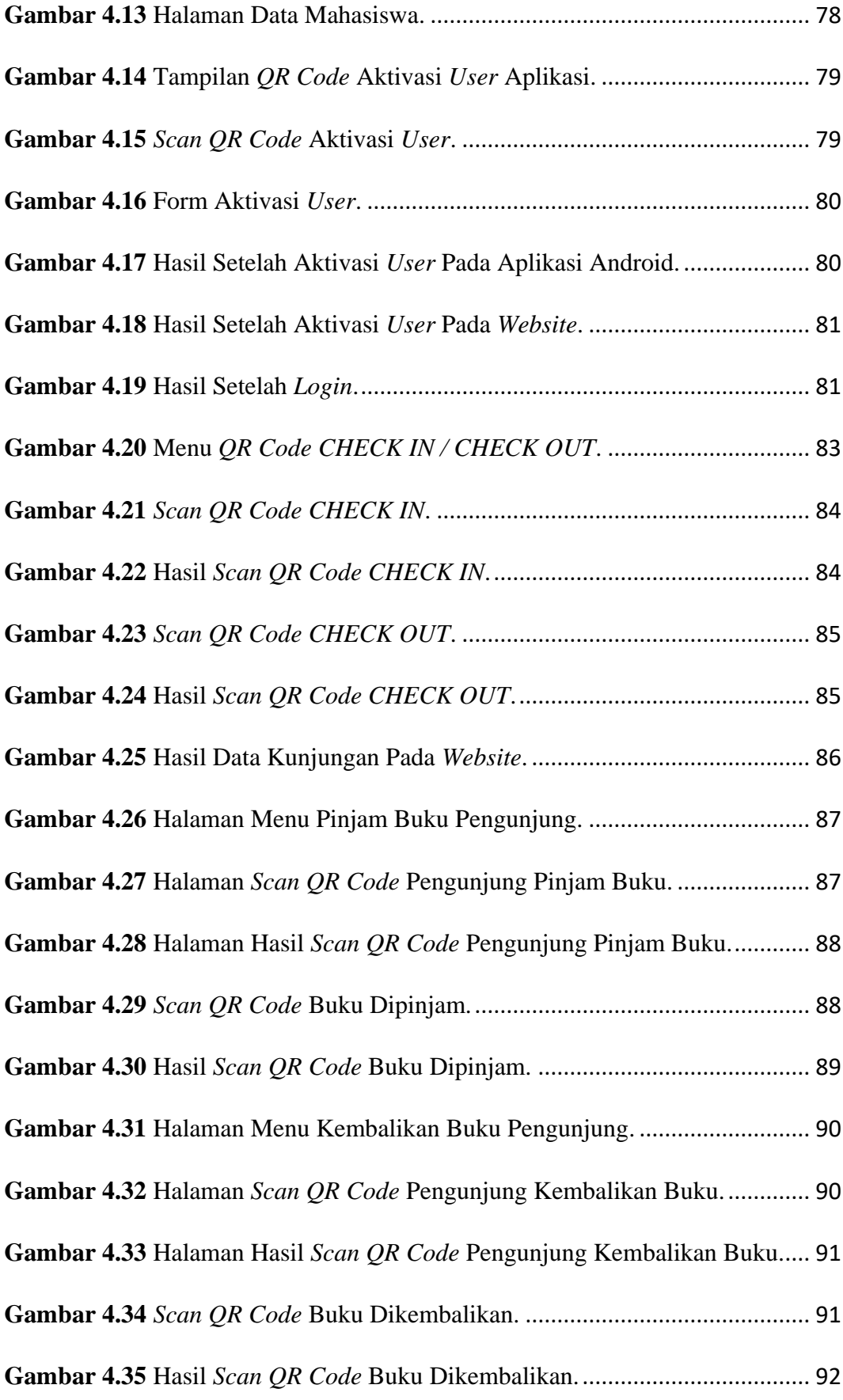

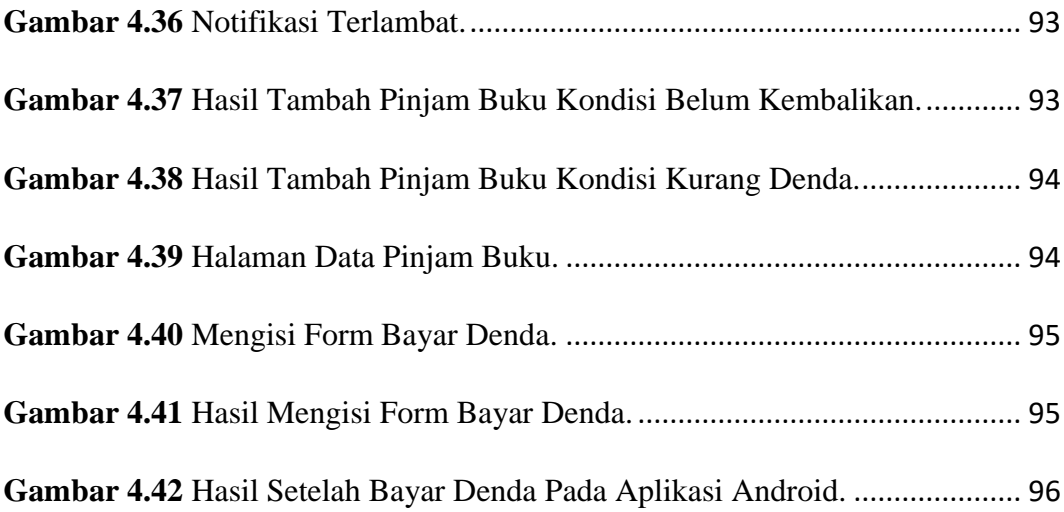

## **DAFTAR TABEL**

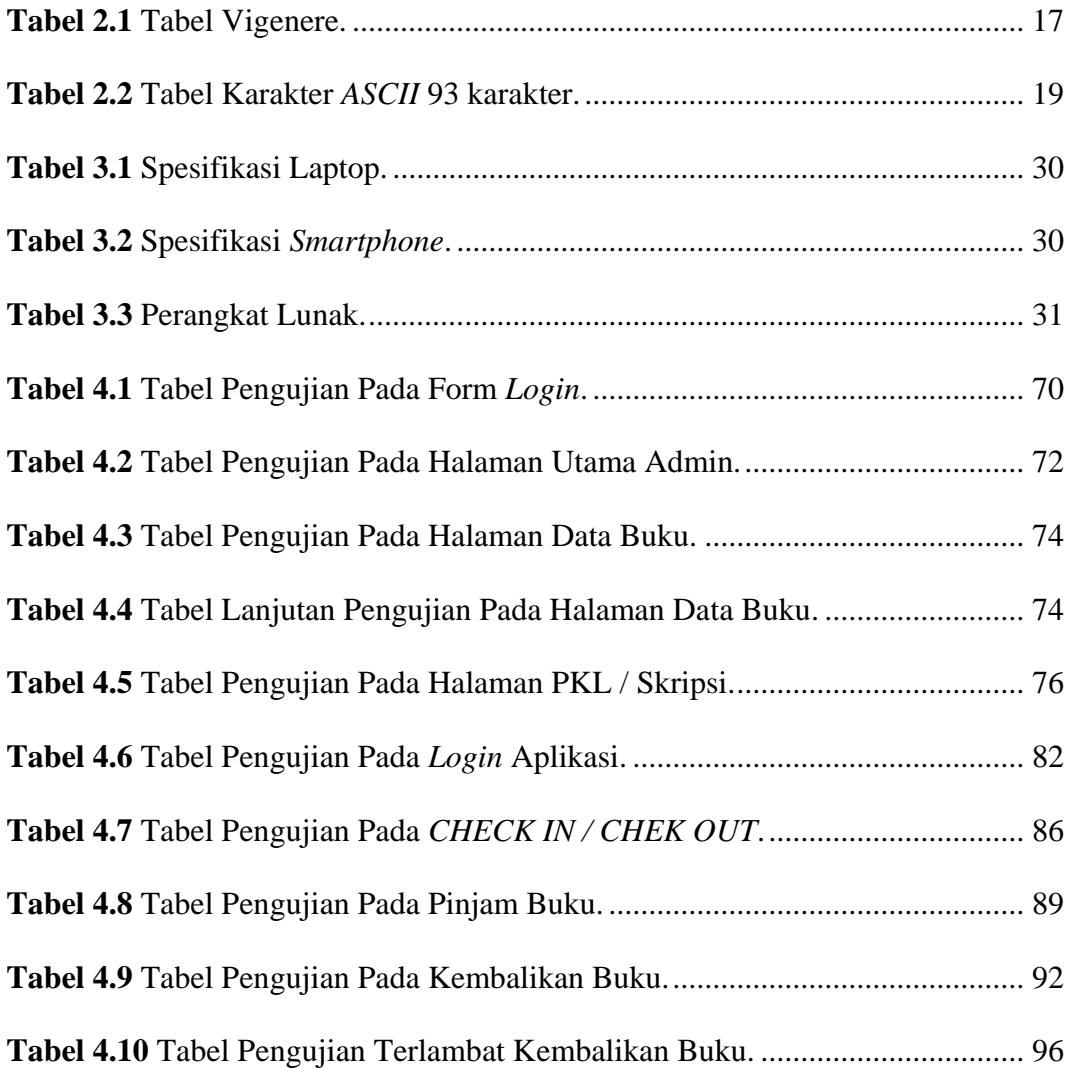

### **DAFTAR KODE PROGRAM**

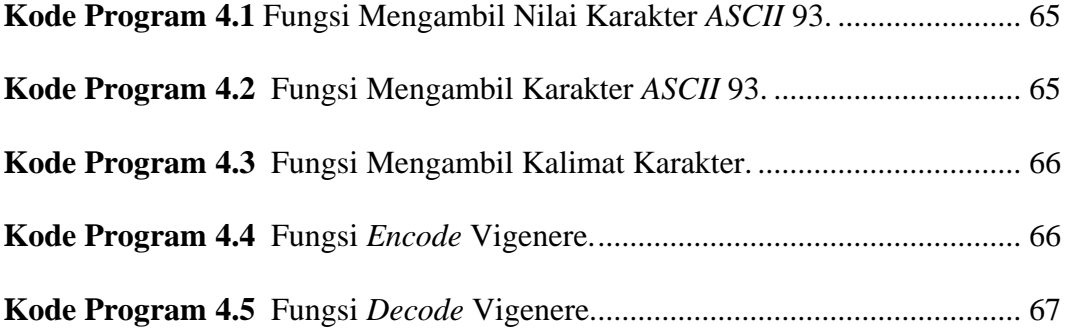